## excel 2010 でのページ分割方法 20200630 改訂

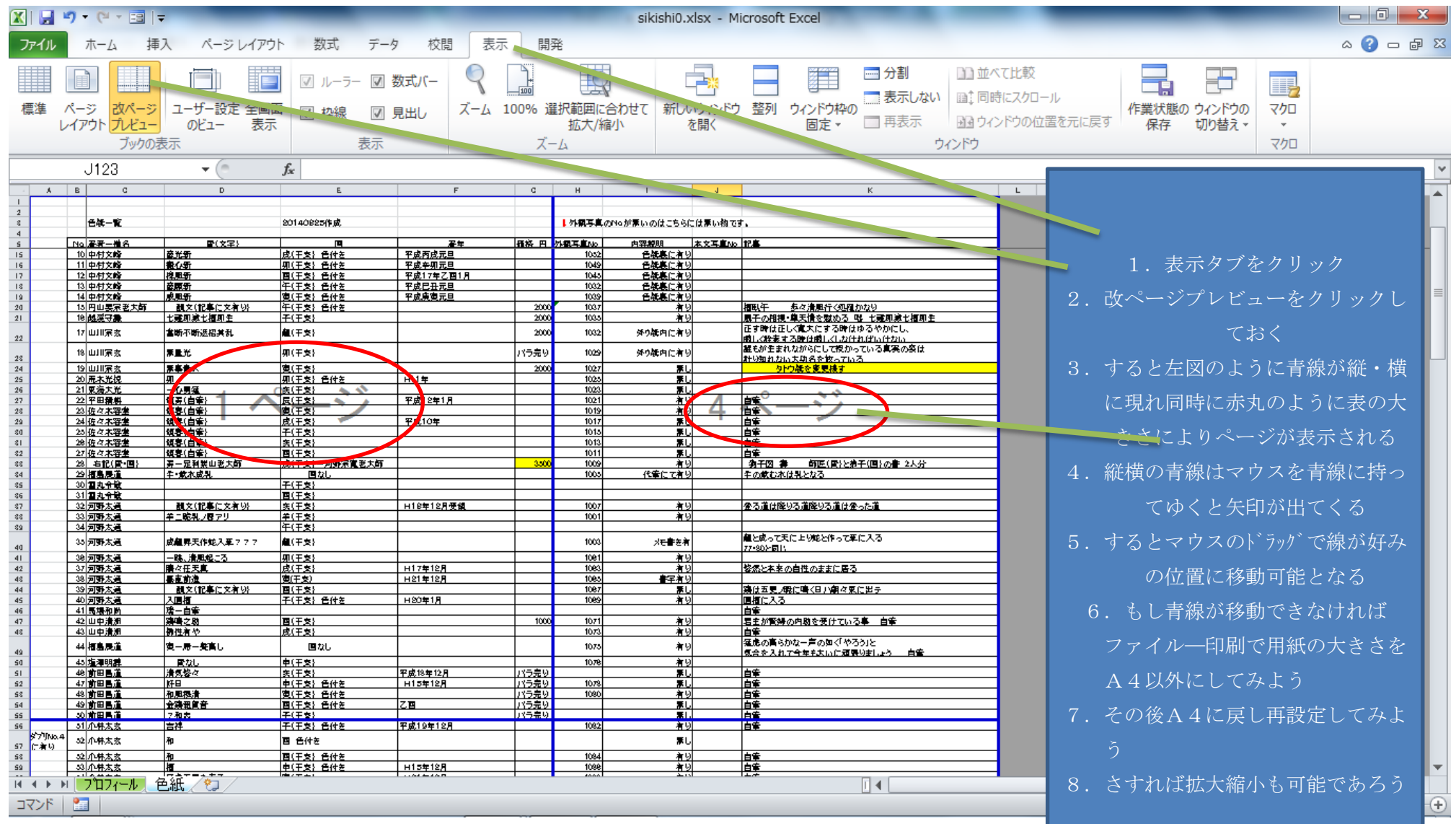

●マウスはパソコンならどれも大体同じ機能である。

マウスの左クリック:選択・決定・enter の機能

右クリック:プロパティなどの機能選択 が出てくる